فصل دوم سوالات سیتم عامل پیشرفته

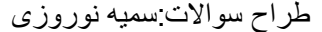

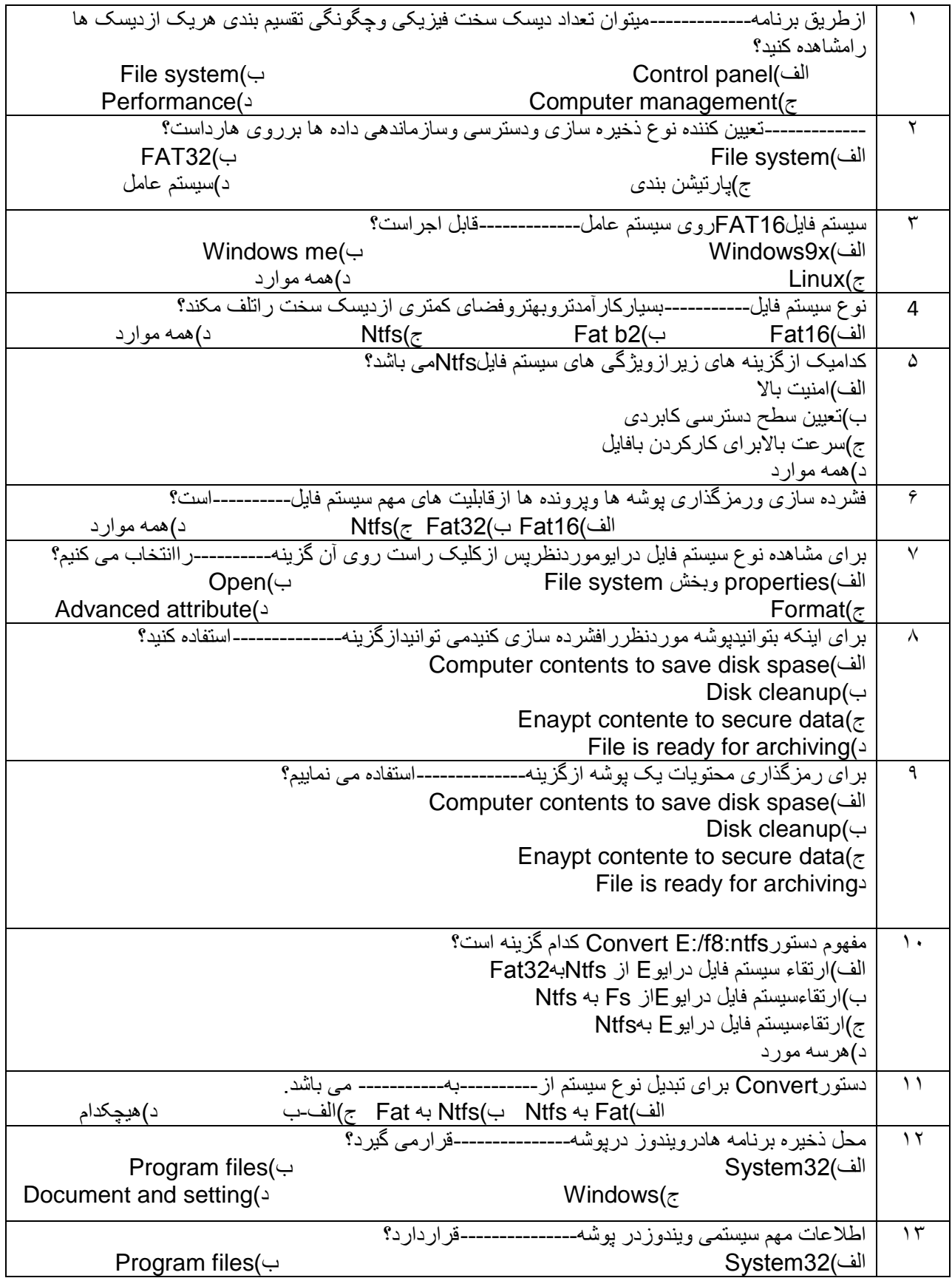

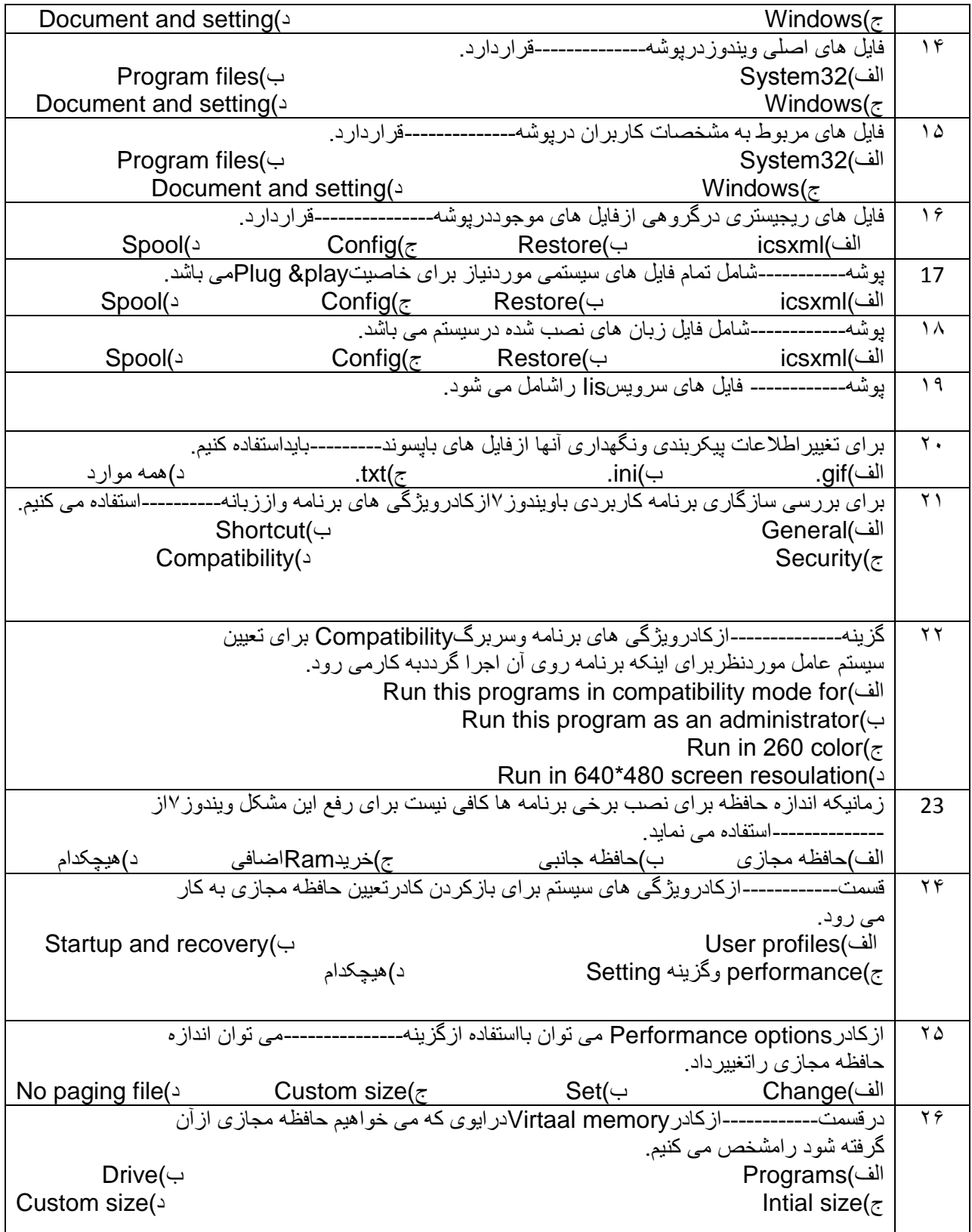

سوالات صحيح/غلط

الف)از دستور Convert برای تبدیل نوع سیستم فایل Fat به Ntfs وبر عکس استفاده می کنیم.

ب)تنها روش تبدیل فایلNtfs به Fat قالب بندی مجدد در ایواست.

ج)مفهوم عبارتConvert F:/Fs:ntfs یعنی فایل سیستم ازحالت Ntfs به Fat تبدیل شود.

د)درویندوزبه حافظه مجازی اصطلاحاPage file می گویند.

م)درکادر Virtual memory درمقابل Intial size در ایوی که می خواهید حافظه مجازی از آن گرفته شود راتعیین می کنیم

ح)اطلاعات درون پوشهSystem32 مفیدوارزشمند هستندکه برای جلوگیری از آسیب دیدن فایل درون آنها بایداز این پوشه نسخه پشتیبان تهیه نمود.

جاهای خالی را با عبارت مناسب پرکنید.

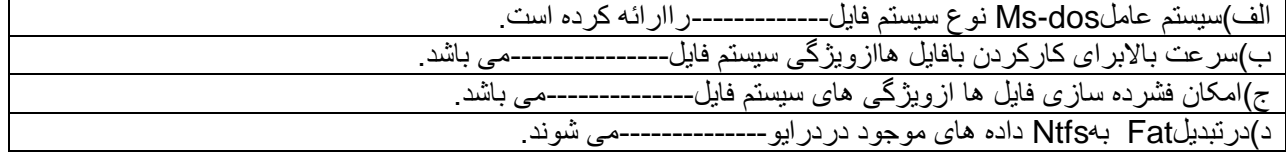

سوالات جوړکردنی

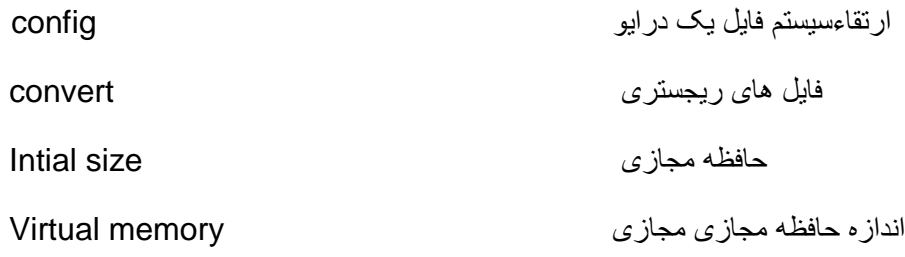